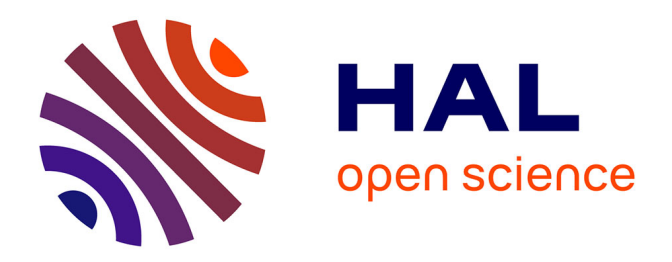

# **Estimation de la dynamique spatio-temporelle d'une métapopulation sur réseau. Application au colza**

Florence F. Carpentier, Fabien Laroche, Catherine Laredo, Sylvie Huet

# **To cite this version:**

Florence F. Carpentier, Fabien Laroche, Catherine Laredo, Sylvie Huet. Estimation de la dynamique spatio-temporelle d'une métapopulation sur réseau. Application au colza. Colloque Ecologie 2010, Sep 2010, Montpellier, France. 28 diapos. hal-02816409

# **HAL Id: hal-02816409 <https://hal.inrae.fr/hal-02816409>**

Submitted on 6 Jun 2020

**HAL** is a multi-disciplinary open access archive for the deposit and dissemination of scientific research documents, whether they are published or not. The documents may come from teaching and research institutions in France or abroad, or from public or private research centers.

L'archive ouverte pluridisciplinaire **HAL**, est destinée au dépôt et à la diffusion de documents scientifiques de niveau recherche, publiés ou non, émanant des établissements d'enseignement et de recherche français ou étrangers, des laboratoires publics ou privés.

# Estimation de la dynamique spatio-temporelle d'une métapopulation sur réseau. Application au colza

Florence Carpentier, Fabien Laroche, Catherine Larédo, Sylvie Huet

MIA INRA JOUY

3 septembre 2010

### **Contexte**

#### **•** Agro-ecosystème

- ▶ Contrôler les flux de gènes (pollen, graines)
- $\blacktriangleright$  Risques de contaminations :
	- **★** sauvages  $\Rightarrow$  cultivées : qualité agronomique
	- ★ cultivées ⇒ sauvages : ex OGM (transgènes)

### Colza

- $\blacktriangleright$  très répandu en Europe
- $\triangleright$  grande capacité de dispersion (pollen)
- repousse dans les champs (banques de graines, repousses)
- $\blacktriangleright$  habitats (semi-)naturels : bordures champs et routes
- $\Rightarrow$  Risques de contamination élevés

#### Les populations férales colza

Populations férales :

populations bordures de routes et chemins

Dynamique des populations férales :

- **·** Déterminer les sources :
	- Immigration : champs, camions
	- $\blacktriangleright$  Auto-recrutement : populations, banques de graines
- Capacité de persistence
- Evaluer rôle de ces populations relais ou réservoir de gènes cultivés (OGM)

## Particularités des populations férales

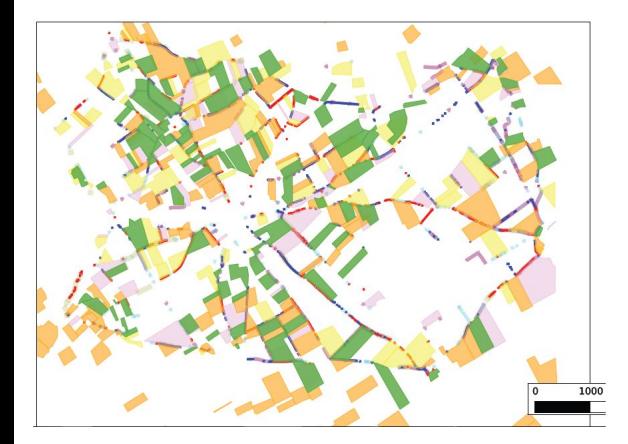

- **o** Délimitation difficile
	- $\blacktriangleright$  densité très variable
	- $\blacktriangleright$  variable dans le temps
- **•** Réseau routier Habitat fragmenté
- **o** Champs

イロト イ押 トイヨト イヨ

- $\blacktriangleright$  source importante
- $\triangleright$  varient (espace et temps)

 $2990$ 

## **Métapopulation sur réseau**

Modèles spatialement explicites en écologie (Hanski et al. 98)

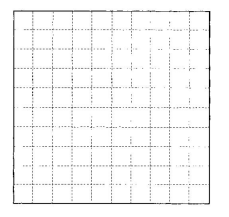

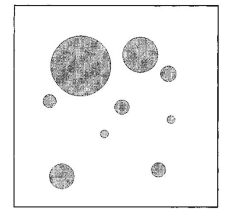

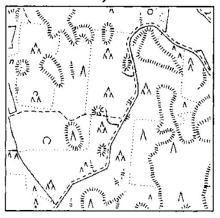

Théorique Métapopulation Paysage ensemble de patch favorables différents degrés d'isolement

# **Métapopulation sur Réseau** :

Chaque route décomposée en segments

- $\bullet$  régulier (3m)
- o orienté (2 bords de routes)

Modéliser les "populations" de **chaque segment**.

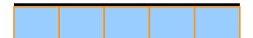

#### Les données initiales

- **•** Aire étudiée :
	- ► 42 km<sup>2</sup> centré sur Selommes (Loir et Cher)
	- $\blacktriangleright$  90 routes  $\sim$  70 000 segments de 3 m
- 7 années consécutives d'observations (2000-2006)

Chaque année, sur l'ensemble du réseau routier sont observés :

- Populations en été
	- **EXECUTE:** ensemble d'individus séparés par  $\lt 10$ m
	- $\triangleright$  coordonnées GPS
	- $\blacktriangleright$  effectifs
- **•** Champs
	- $\blacktriangleright$  Position
	- Entre 80 et 100 champs (11 à 14% de l'aire étudiée)

# **Création du jeu de données projection sur les segments**

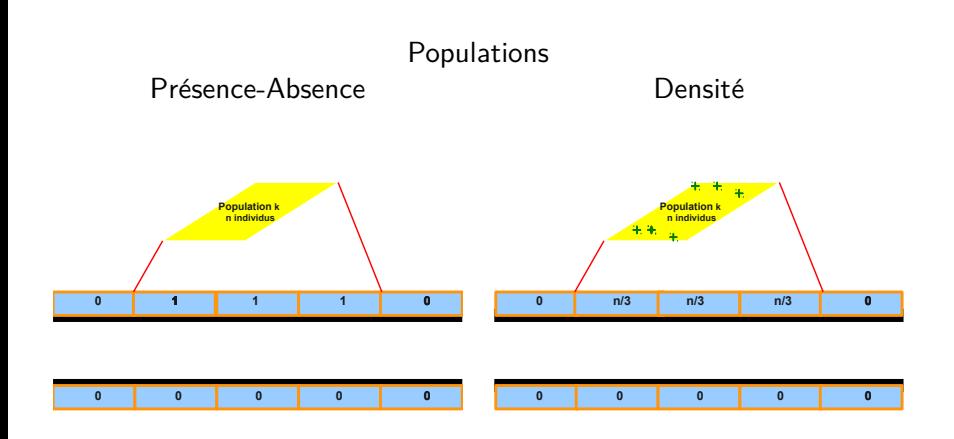

э

 $298$ 

 $4$  ロ }  $4$   $\overline{m}$  }  $4$   $\overline{m}$  }  $4$   $\overline{m}$  }

**Création du jeu de données projection sur les segments**

Champs codés en présence-absence :

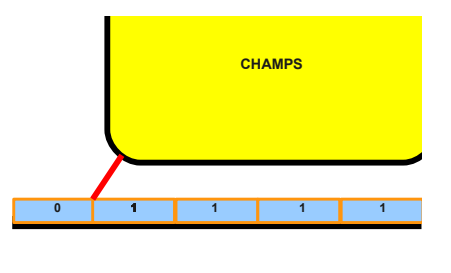

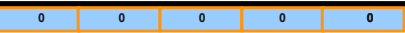

э

イロト イ押ト イヨト イヨト

 $298$ 

#### **•** Notations

- $\blacktriangleright$   $Z_{i,n}$ , la présence ou l'absence de population sur le segment  $i$  à l'année  $n$
- $\blacktriangleright$   $Z_n$ , l'ensemble des observations sur l'année n

4 0 8

- ④ → ④ ミト ④ ミト

 $2990$ 

- **•** Notations
	- $\blacktriangleright$   $Z_{i,n}$ , la présence ou l'absence de population sur le segment  $i$  à l'année  $n$
	- $\blacktriangleright$   $Z_n$ , l'ensemble des observations sur l'année n
- · Modélisation de la dépendance temporelle
	- $\blacktriangleright$  modèle auto-régressif

$$
Pr(Z_1 = z_1, ..., Z_N = z_N | Z_0 = z_0) = \prod_{n=1}^{N} Pr(Z_n = z_n | Z_{n-1} = z_{n-1})
$$

 $QQ$ 

Barbara Ba

- **•** Notations
	- $\blacktriangleright$   $Z_{i,n}$ , la présence ou l'absence de population sur le segment  $i$  à l'année  $n$
	- $\blacktriangleright$   $Z_n$ , l'ensemble des observations sur l'année n
- · Modélisation de la dépendance temporelle
	- $\blacktriangleright$  modèle auto-régressif

$$
Pr(Z_1 = z_1, ..., Z_N = z_N | Z_0 = z_0) = \prod_{n=1}^{N} Pr(Z_n = z_n | Z_{n-1} = z_{n-1})
$$

- Modélisation de la dépendance spatiale :
	- $\blacktriangleright$  Indépendance spatiale des réalisations  $Pr(Z_n = z_n | Z_{n-1} = z_{n-1}) = \prod_i Pr(Z_{n,i} = z_{n,i} | Z_{n-1} = z_{n-1})$

つへへ

- **•** Notations
	- $\blacktriangleright$   $Z_{i,n}$ , la présence ou l'absence de population sur le segment  $i$  à l'année  $n$
	- $\blacktriangleright$   $Z_n$ , l'ensemble des observations sur l'année n
- **·** Modélisation de la dépendance temporelle
	- $\triangleright$  modèle auto-régressif

$$
Pr(Z_1 = z_1, ..., Z_N = z_N | Z_0 = z_0) = \prod_{n=1}^N Pr(Z_n = z_n | Z_{n-1} = z_{n-1})
$$

• Modélisation de la dépendance spatiale :

- $\blacktriangleright$  Indépendance spatiale des réalisations  $Pr(Z_n = z_n | Z_{n-1} = z_{n-1}) = \prod Pr(Z_{n,i} = z_{n,i} | Z_{n-1} = z_{n-1})$
- ►<br>Mais spatialement liées aux travers des covariables →  $(Z_{n,i}|Z_{n-1}) \sim Bern(p_{i,n})$  $logit(p_{i,n}) = \delta + \gamma/4$   $\sum$  $\sum_{k \in V(i)} Z_{n-1,k} + \epsilon/2 \sum_{k \in V'}$  $\sum_{k\in V'(i)} C_{n-1,k} + \zeta/2 \sum_{k\in V'}$  $\sum_{k\in V'(i)} C_{n,k}$

 $\Omega$ 

(ロトメ部トメミトメミ

Plus précisément, la probabilité présence/absence est modélisée **linéairement** selon :

**• Population** année *n* − 1 dans dans le voisinage

$$
\gamma/4\sum_{k\in V(i)}Z_{n-1,k}
$$

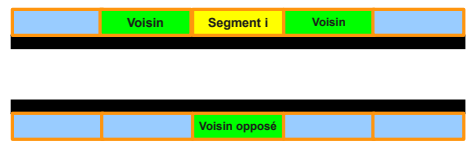

4日下

 $QQ$ 

Plus précisément, la probabilité présence/absence est modélisée **linéairement** selon :

- **Population** année *n* − 1 dans dans le voisinage  $\gamma/4$   $\sum$   $Z_{n-1,k}$  $k \in V(i)$
- **Champ** année *n* − 1 dans le voisinage

$$
\epsilon/2\sum_{k\in V'(i)}C_{n-1,k}
$$

**•** Champ année *n* dans le voisinage

$$
\zeta/2\sum_{k\in V'(i)}C_{n,k}
$$

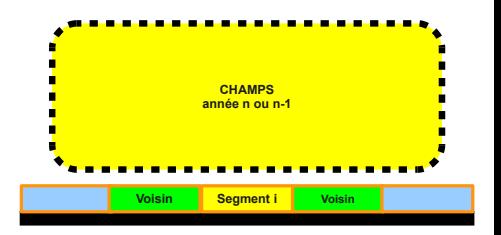

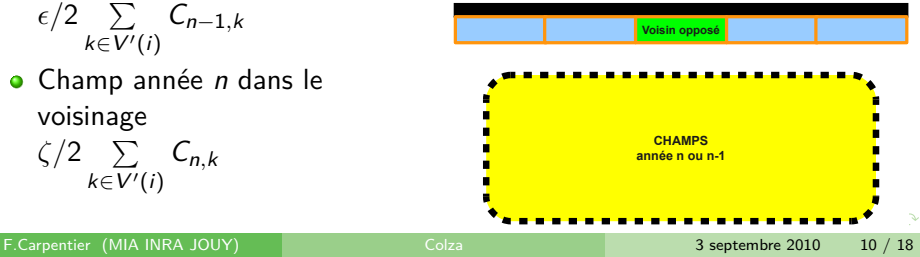

#### Le modèle densité non nulle

#### **o** Notations

- ► Y<sup>\*</sup>, ensemble des **observations non nulles**
- ► Y<sub>i,n</sub>, densité de population sur le segment *i* à l'année n
- $Y_n$ , ensemble des observations sur l'année n

#### **•** Hypothèses identiques

 $\blacktriangleright$  Dépendance temporelle

$$
Pr(Y_1^* = y_1, ..., Y_N^* = y_N | Y_0 = y_0) = \prod_{n=1}^N Pr(Y_n^* = y_n | Y_{n-1}^* = y_{n-1})
$$

N

 $\blacktriangleright$  Indépendance spatiale  $Pr(Y_n^* = y_n | Y_{n-1}^* = y_{n-1}) = \prod_i$  $Pr(Y_{n,i}^* = y_{n,i} | Y_{n-1}^* = y_{n-1})$ 

#### Le modèle densité non nulle

**·** Modèle

$$
(Y_{n,i}^*|Y_{n-1}^*) \sim \log \mathcal{N}(\mu_{i,n}, \tau)
$$

$$
E(Y_{n,i}^*|Y_{n-1}^*) = \delta + \frac{\gamma}{4} \sum_{k \in V(i)} Y_{n-1,k} + \frac{\epsilon}{2} \sum_{k \in V'(i)} C_{n-1,k} + \frac{\zeta}{2} \sum_{k \in V'(i)} C_{n,k}
$$

#### • Remarques :

- ►  $Y_{n-1}$  et non pas seulement  $Y_{n-1}^*$
- $\blacktriangleright$  Modèle linéaire **sans fonction de lien** ( $U(0, 50)$ )
	- $\Rightarrow$  interprétation directe des paramètres
		- $\star \gamma$  taux de reproduction des populations férales
		- $\star$   $\epsilon$  contribution des champs n (perte lors des semis)
		- $★$   $\zeta$  contribution des champs  $n 1$  (dispersion)
		- **\*** δ apport extérieur
- Paramètres moyens et "efficaces"

Données réduites :

- 10 routes parmi les 90 du site
- 5 000 segments sur les 70 000  $\bullet$

Résultats obtenus par MCMC (jags)

**Présence-Absence** 

 $Pr(Z_{i,n} = 1|E)$ **Apport Extérieur**  $Z_{\nu(i),n-1} = 0, C_{\nu(i),n} = 0, C_{\nu(i),n-1} = 0$  1.1% [1.0,1.2] **Populations** n **dans** V(i)  $Z_{\nu(i),n-1} = 1, C_{\nu(i),n} = 0, C_{\nu(i),n-1} = 0$  1.3% [1.0,1.6]  $Z_{\nu(i),n-1} = 4, C_{\nu(i),n} = 0, C_{\nu(i),n-1} = 0$  2.5 % [1.17,4.9] **Champs** n  $Z_{\nu(i),n-1} = 0, C_{\nu(i),n} = 1, C_{\nu(i),n-1} = 0$  0.8% [0.6,1.0] **Champs**  $n-1$  $Z_{\nu(i),n-1} = 0, C_{\nu(i),n} = 0, C_{\nu(i),n-1} = 1$  3.6% [3.2,4.0] F.Carpentier (MIA INRA JOUY) Colza 3 septembre 2010 13 / 18

 $2990$ 

Données réduites :

- 10 routes parmi les 90 du site
- 5 000 segments sur les 70 000  $\bullet$

Résultats obtenus par MCMC (jags)

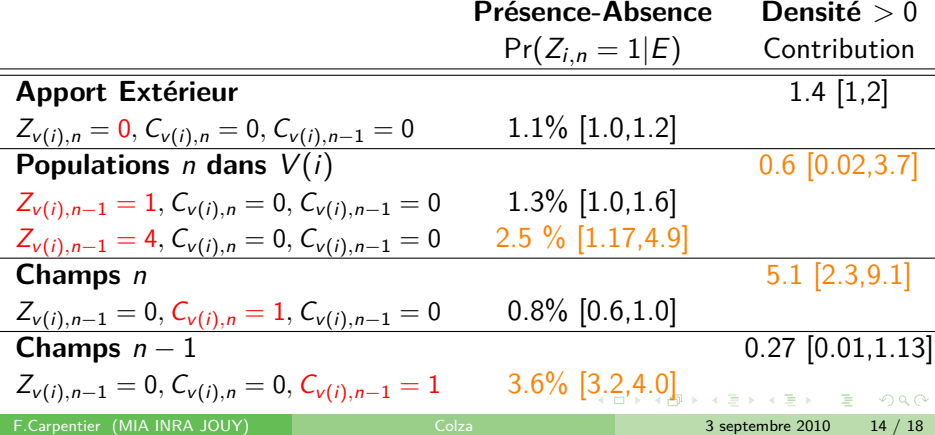

Nouveau modèle :

$$
\delta_n+\frac{\gamma_n}{4}\sum_{k\in V(i)}Y_{n-1,k}+\frac{\epsilon_n}{2}\sum_{k\in V'(i)}C_{n-1,k}+\frac{\zeta_n}{2}\sum_{k\in V'(i)}C_{n,k}
$$

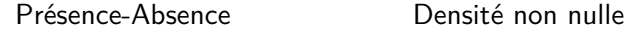

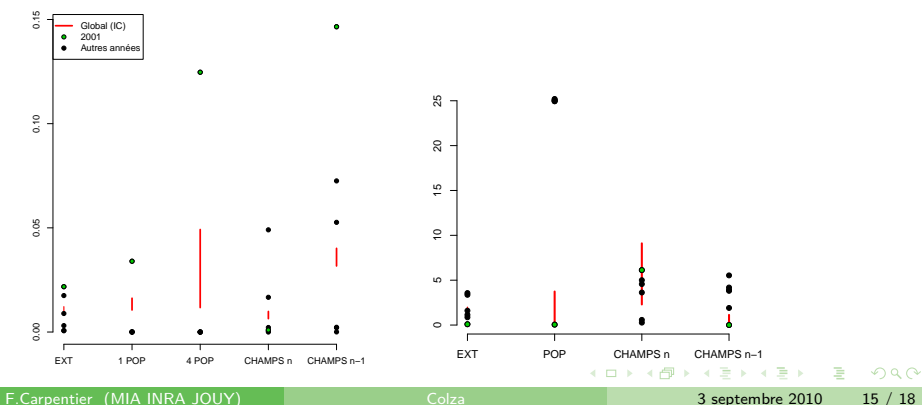

#### **Variabilité spatiale**

• Prendre en compte les différentes routes

$$
\triangleright \delta_n + R_{r(i)} + \frac{\gamma_n}{4} \sum_{k \in V(i)} Y_{n-1,k} + \frac{\epsilon_n}{2} \sum_{k \in V'(i)} C_{n-1,k} + \frac{\zeta_n}{2} \sum_{k \in V'(i)} C_{n,k}
$$

- $\blacktriangleright$  Présence-Absence : effet entre -2.8 et 1.8
- $\triangleright$  Densité non nulle : contribution entre 0.01 et 5.8

#### • Décomposer l'apport du voisinage

- $\star$  a0 : apport du segment i de l'année  $n 1$ 
	- **\*** a1 : apport d'un segment adjacent  $n 1$
	- $\star$  aOp : apport du segment opposé
- $\blacktriangleright$  Présence-Absence :
	- $\star$  a0 : 1.8 [-17,11]
	- $\star$  a1 : 1.1 [-9,11]
	- $\star$  aOp : 22 [-81,79] (problème d'estimation)
- $\blacktriangleright$  Densité : pas suffisamment de données

Objectifs :

- **.** Utiliser toutes les données simultanément
	- ► Y<sub>n,i</sub> et non plus sous-ensemble Y<sub>n,i</sub>
	- $\blacktriangleright$  modéliser  $Y_{n,i}$  mais aussi covariables
- Prendre en compte les zéros issus :
	- $\blacktriangleright$  environnements défavorables
	- $\blacktriangleright$  absence de source

Objectifs :

- **•** Utiliser toutes les données simultanément
	- ► Y<sub>n,i</sub> et non plus sous-ensemble Y<sub>n,i</sub>
	- $\blacktriangleright$  modéliser  $Y_{n,i}$  mais aussi covariables
- Prendre en compte les zéros issus :
	- $\blacktriangleright$  environnements défavorables
	- $\blacktriangleright$  absence de source

Modèle proposé :

- **•** Même hypothèses (dépendance temporelle, indépendance spatiale)
- $Y_{n,i}$  suivant une loi "zero-inflated"

つへへ

Objectifs :

- **•** Utiliser toutes les données simultanément
	- ► Y<sub>n,i</sub> et non plus sous-ensemble Y<sub>n,i</sub>
	- $\blacktriangleright$  modéliser  $Y_{n,i}$  mais aussi covariables
- Prendre en compte les zéros issus :
	- $\blacktriangleright$  environnements défavorables
	- $\blacktriangleright$  absence de source

Modèle proposé :

- **•** Même hypothèses (dépendance temporelle, indépendance spatiale)
- $Y_{n,i}$  suivant une loi "zero-inflated"
	- **►**  $Pr(Y_{n,i}|Y_{n-1}) = (1 p_i)1 \cdot (Y_{n,i=0}|Y_{n-1}) + p_i U_{n,i}$

Objectifs :

- **•** Utiliser toutes les données simultanément
	- ► Y<sub>n,i</sub> et non plus sous-ensemble Y<sub>n,i</sub>
	- $\blacktriangleright$  modéliser  $Y_{n,i}$  mais aussi covariables
- Prendre en compte les zéros issus :
	- $\blacktriangleright$  environnements défavorables
	- $\blacktriangleright$  absence de source

Modèle proposé :

- **•** Même hypothèses (dépendance temporelle, indépendance spatiale)
- $Y_{n,i}$  suivant une loi "zero-inflated"
	- **►**  $Pr(Y_{n,i}|Y_{n-1}) = (1 p_i)1 \cdot (Y_{n,i=0}|Y_{n-1}) + p_i U_{n,i}$

$$
\blacktriangleright \ \mathsf{logit}(p_i) = \delta + R_{\mathcal{T}(i)}
$$

Objectifs :

- **•** Utiliser toutes les données simultanément
	- ► Y<sub>n,i</sub> et non plus sous-ensemble Y<sub>n,i</sub>
	- $\triangleright$  modéliser  $Y_{n,i}$  mais aussi covariables
- Prendre en compte les zéros issus :
	- $\blacktriangleright$  environnements défavorables
	- $\blacktriangleright$  absence de source

Modèle proposé :

- **•** Même hypothèses (dépendance temporelle, indépendance spatiale)
- $Y_{n,i}$  suivant une loi "zero-inflated"
	- **►**  $Pr(Y_{n,i}|Y_{n-1}) = (1 p_i)1 \cdot (Y_{n,i=0}|Y_{n-1}) + p_i U_{n,i}$
	- $\blacktriangleright$  logit $(p_i) = \delta + R_{\mathcal{T}(i)}$
	- <sup>I</sup> Un*,* i ∼ N*>*0(mi*,*n*, σ*<sup>2</sup> ) avec

$$
m_{i,n} = \mu + \frac{\gamma}{4} \sum_{k \in V(i)} Y_{n-1,k} + \frac{\epsilon}{2} \sum_{k \in V'(i)} C_{n-1,k} + \frac{\zeta}{2} \sum_{k \in V'(i)} C_{n,k}
$$

#### **Conclusions et Perspectives**

- **Estimer les modèles sur l'ensemble des segments et des routes** Beaucoup de données nécessaires
	- $\triangleright$  très peu de populations sur le réseau
		- $\star$  entre 0.1% et 4% des segments sous-jeux de données
		- $\star$  entre 0.4 % et 7.3% des segments du jeux de données total

#### **Conclusions et Perspectives**

- **Estimer les modèles sur l'ensemble des segments et des routes** Beaucoup de données nécessaires
	- $\triangleright$  très peu de populations sur le réseau
		- $\star$  entre 0.1% et 4% des segments sous-jeux de données
		- $\star$  entre 0.4 % et 7.3% des segments du jeux de données total
- **o** Introduire des covariables
	- $\blacktriangleright$  Modèle linéaire simple complexifiable
	- Introduire de l'information génétique partielle
		- $\star$  Pondérer les contributions par indices génétiques de similarité (coefficient d'apparatement)
		- $\star$  observé : indice estimé
		- $\star$  inconnu : tirage dans la loi empirique estimée sur l'ensemble des observations

 $QQ$ 

#### **Conclusions et Perspectives**

- **Estimer les modèles sur l'ensemble des segments et des routes** Beaucoup de données nécessaires
	- $\triangleright$  très peu de populations sur le réseau
		- $\star$  entre 0.1% et 4% des segments sous-jeux de données
		- $\star$  entre 0.4 % et 7.3% des segments du jeux de données total
- **o** Introduire des covariables
	- $\blacktriangleright$  Modèle linéaire simple complexifiable
	- Introduire de l'information génétique partielle
		- $\star$  Pondérer les contributions par indices génétiques de similarité (coefficient d'apparatement)
		- $\star$  observé : indice estimé
		- $\star$  inconnu : tirage dans la loi empirique estimée sur l'ensemble des observations
- Comparer et valider les résultats obtenus avec les autres méthodes
	- $\blacktriangleright$  mécaniste
	- $\blacktriangleright$  génétique (données exhaustives)
	- $\triangleright$  estimés sur région plus fine sur une année